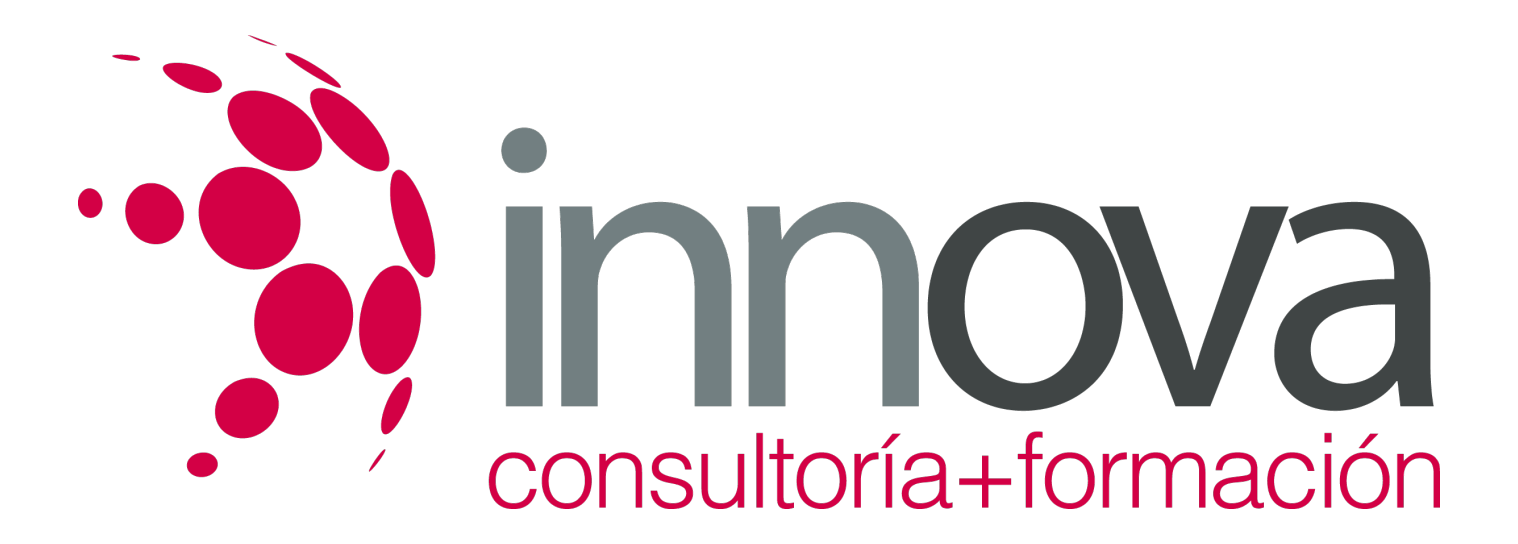

# **Maquetación de productos editoriales**

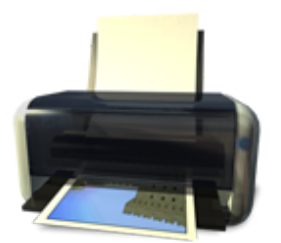

**Área:** Artes Gráficas **Modalidad:** Teleformación **Duración:** 50 h **Precio:** 25.00€

[Curso Bonificable](https://innova.campusdeformacion.com/bonificaciones_ft.php) **[Contactar](https://innova.campusdeformacion.com/catalogo.php?id=25365#p_solicitud)** [Recomendar](https://innova.campusdeformacion.com/recomendar_curso.php?curso=25365&popup=0&url=/catalogo.php?id=25365#p_ficha_curso) [Matricularme](https://innova.campusdeformacion.com/solicitud_publica_curso.php?id_curso=25365)

## **CONTENIDOS**

#### **UNIDAD DIDÁCTICA 1. Maquetación de un producto editorial**

## ####

1.1 Plataformas y software de edición de textos e imágenes.

## ####

1.2 Distribución de la página:

## ####

1.2.1 Normas y teorías compositivas de la página.

## ####

1.2.2 Creación de retículas compositivas.

## ####

1.3 Creación de páginas maestras:

## ####

1.3.1 Elementos de la página maestra.

## ####

1.3.2 Aplicación de páginas maestras.

## ####

1.3.3 Cambios en las páginas maestras.

####

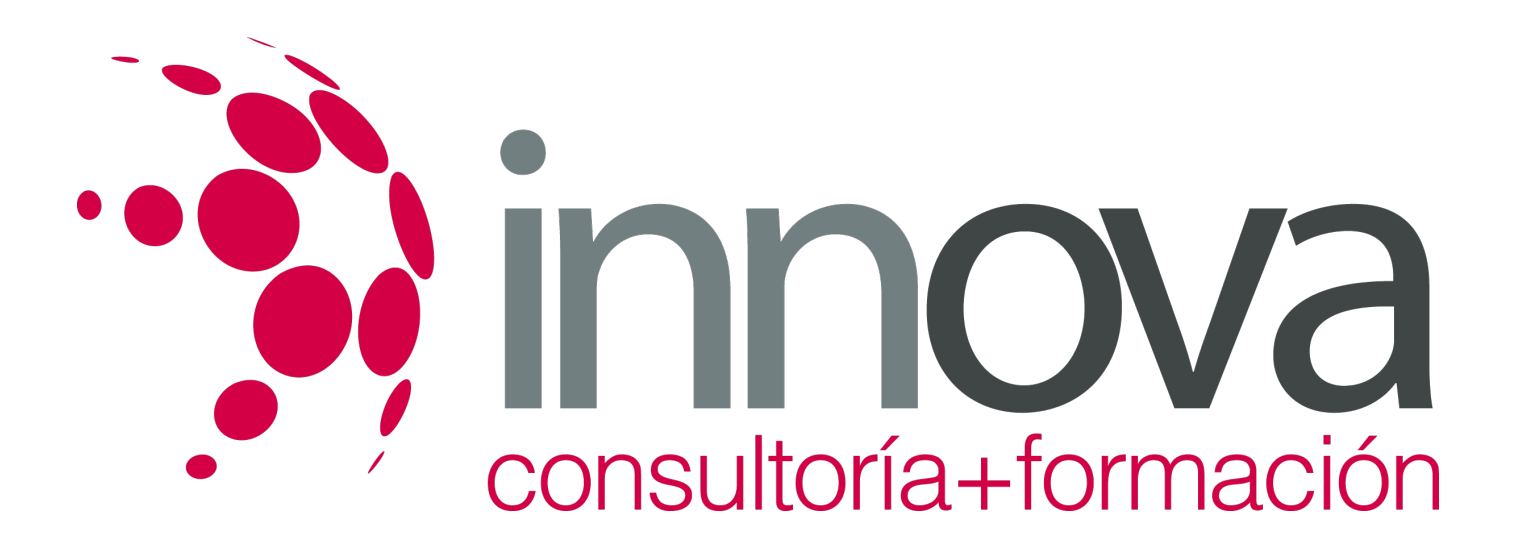

1.4 Creación de hojas de estilo:

####

1.4.1Estilos de carácter.

####

1.4.2 Estilos de párrafo.

####

1.4.3 Estilos anidados.

####

1.5 Introducción y composición de textos:

####

1.5.1 Importación de textos.

####

1.5.2 Selección de tipografías.

####

1.5.3 Aplicación de estilos al texto.

####

1.5.4 Normas de composición de textos.

#### ####

1.5.5 Tipos de párrafos.

####

1.5.6 Normas de legibilidad y Componentes tipográficos de una publicación.

#### ####

1.5.7 Preparación e introducción de imágenes.

#### ####

1.5.8 Selección de imágenes según sistema de reproducción.

#### ####

1.5.9 Tratamiento de la imagen para reproducciones editoriales.

#### ####

*15-05-2024 2/4*

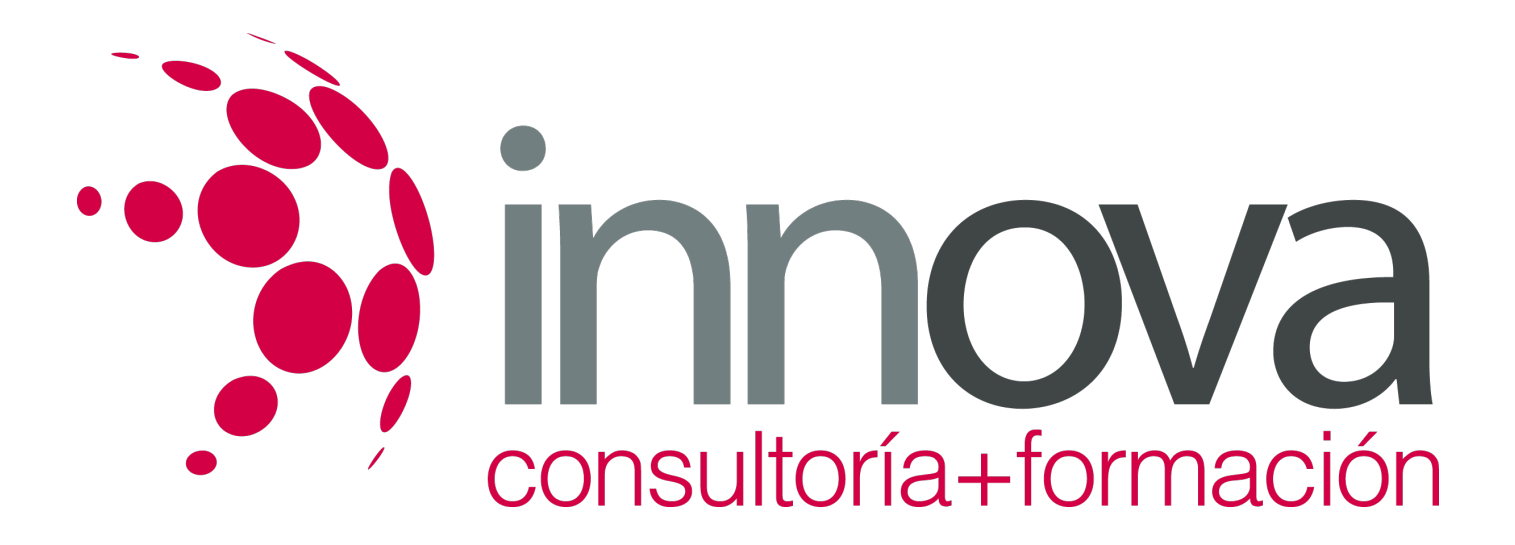

1.5.10 Maquetación de las imágenes con respecto al texto y a la página.

####

#### **UNIDAD DIDÁCTICA 2. Elaboración de maquetas de productos editoriales**

####

2.1 Materiales para la creación de maquetas:

#### ####

2.1.1 Sistemas de impresión digital de pruebas.

#### ####

2.1.2 Simulación de acabados y encuadernación en las maquetas.

- ####
- 2.2 Creación de maquetas

#### ####

2.3 Especificaciones de salida para la elaboración de la maqueta.

#### ####

2.4 Impresión de maquetas.

####

2.4.1 Impresión Láser, Plotter, Impresión digital y otros sistemas de impresión.

#### ####

2.4.2 Colocación en el soporte de presentación; Encuadernación.

#### ####

2.5 Calidad en las maquetas:

#### ####

2.6 Revisión de los aspectos de legibilidad y estética de la maqueta.

#### ####

2.7 Corrección de maquetas para elaborar la maqueta definitiva

## **METODOLOGIA**

**Total libertad de horarios** para realizar el curso desde cualquier ordenador con conexión a Internet, **sin importar el sitio**

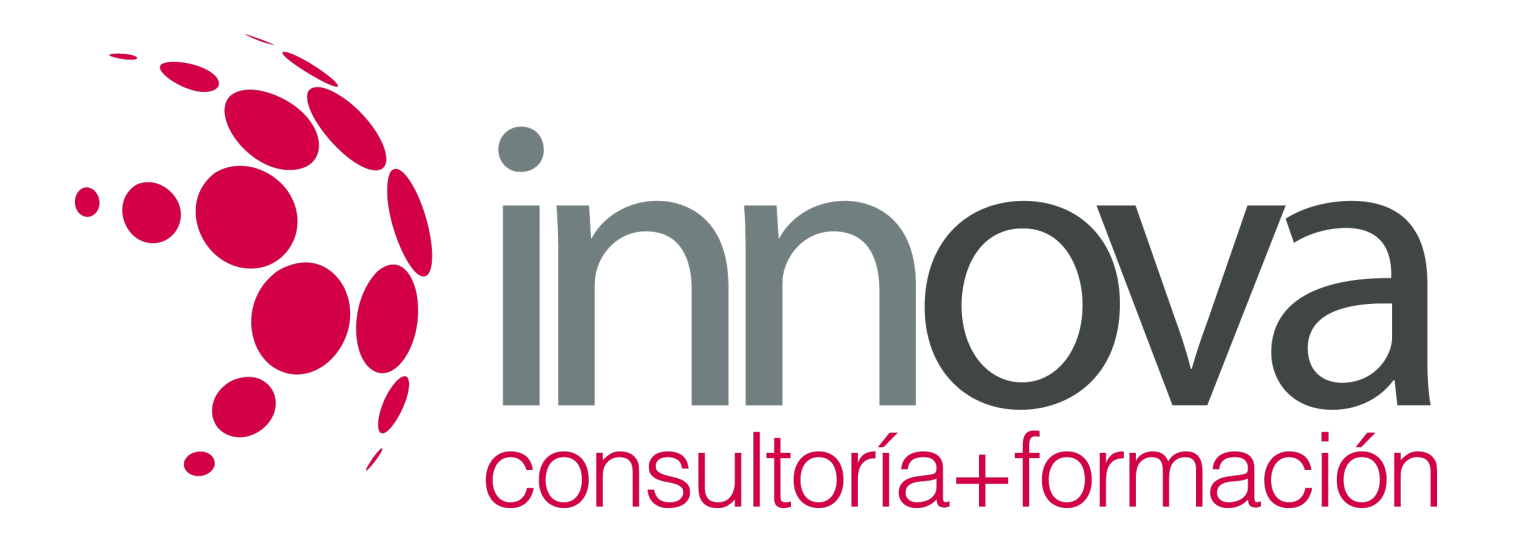

**desde el que lo haga**. Puede comenzar la sesión en el momento del día que le sea más conveniente y dedicar el tiempo de estudio que estime más oportuno.

- En todo momento contará con un el **asesoramiento de un tutor personalizado** que le guiará en su proceso de aprendizaje, ayudándole a conseguir los objetivos establecidos.
- **Hacer para aprender**, el alumno no debe ser pasivo respecto al material suministrado sino que debe participar, elaborando soluciones para los ejercicios propuestos e interactuando, de forma controlada, con el resto de usuarios.
- **El aprendizaje se realiza de una manera amena y distendida**. Para ello el tutor se comunica con su alumno y lo motiva a participar activamente en su proceso formativo. Le facilita resúmenes teóricos de los contenidos y, va controlando su progreso a través de diversos ejercicios como por ejemplo: test de autoevaluación, casos prácticos, búsqueda de información en Internet o participación en debates junto al resto de compañeros.
- **Los contenidos del curso se actualizan para que siempre respondan a las necesidades reales del mercado.** El departamento multimedia incorpora gráficos, imágenes, videos, sonidos y elementos interactivos que complementan el aprendizaje del alumno ayudándole a finalizar el curso con éxito.

## **REQUISITOS**

Los requisitos técnicos mínimos son:

- Navegador Microsoft Internet Explorer 5.5 o superior, con plugin de Flash, cookies y JavaScript habilitados. No se garantiza su óptimo funcionamiento en otros navegadores como Firefox, Netscape, Mozilla, etc.
- Resolución de pantalla de 800x600 y 16 bits de color o superior.
- Procesador Pentium II a 300 Mhz o superior.
- 32 Mbytes de RAM o superior.